### **Unité fondamentale :…………………………………………….. Année d'étude : Master 01 géomatique Cours N° 02 :** Eléments d'un Algorithme Réalisé par : Hadjira Lyes

### **I- Introduction :**

Nous avons vu qu'un algo est divisée en trois partie (l'entête, la déclaration, et le corps de l'algo). En peut dire que ces parties peuvent contenir deux type d'éléments à savoir:

- Les objets de l'algo pour la déclaration
- Les actions pour le corps de l'algo

Les objets représentent *les données* à manipulées Les actions représentent *les traitements* effectués sur les données

# **II- Les objets (données) d'un algo:**

Avant d'utiliser un objet dans un algo il faut le définir, et Pour le définir on doit préciser son nom et son type

*II-1 Le nom (identificateur):* il sert à identifier l'objet dans l'algo, il est exprimé par une chaine de caractère (alphanumérique) commençant par une lettre et ne contenant pas de vide(espace). *Exemple*: somme, produit, t\_max, t\_min, ...etc.

*Rem*: il faut toujours choisir des nom qui ont un sens pour donner plus de clarté à votr algo.

#### *II-2 Le type:*

Le type d'un objet caractérise les valeurs que peut prendre cet objet (on distingue les types simples et les type structurées).

On indique l'objet comme suit:

<nom de l'objet(identificateur)> : <type de l'objet> Exemple: Somme : réel

Un objet simple contient une seule information tandis qu'un objet structuré contient une collection d'informations.

#### *II-3 Les types simples:*

Ils sont prédéfinis par le système. Ils comptent :

- 1. Le type numérique: comme (entier, réel, flottant, à virgule fixe,…etc)
- 2. Le type logique : ou boolien (vrai, faux(true, faulse)
- 3. Le type caractère et chaine de caractère
- 4. Le type date
- 5. Le type monnaie…etc.

#### *II-4 Les opérateurs:*

Ce sont des signe ou des commande qui expriment les fonctions les plus connus

- 1. Les opérateurs utilisables par les entiers sont
	- $\bullet$  Les opérateurs des opérations arithmétiques classique  $(+,-,*,')$
	- $\bullet$  les opérateurs de comparaison <, >, <=, >=, <>
	- la division entière notée DIV tel que A DIV B
	- le modulo noté MOD tel que A Mod B
- 2. Les opérateurs utilisables par les chaine de caractères sont:
- 3. Les opérateurs de concaténation (+), Les opérateurs de comparaison et d'extraction…etc.
- 4. Les opérateurs utilisables par le type boolien sont (And, Or, Xor, Not (Et, ou, xou, non))

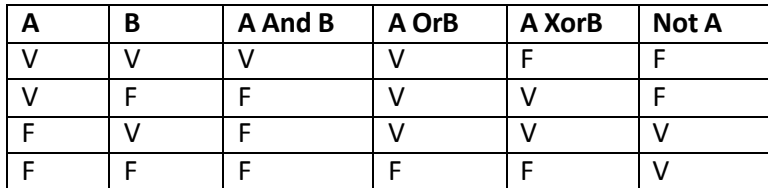

### **II-5 Notion de variable:**

Les variables d'un algo contient les informations nécessaires à son déroulement. Chaque variable à un nom et un type, ce dernier correspond aux genres d'informations que l'on souhaite utiliser. La variable est un objet dont la valeur peut changer au sein d'un algo

Exemple:

A=10, b='bonjour'…etc.

# **II-6 Notion de constante:**

Une constante est une valeur à laquelle on donne un nom elle ne peut pas changer de valeur au cours d'un algo (valeur fixe).

Exemple: g=9.81, π=3.14…etc.

# **II-7 La Déclaration des variables:**

Les variables sont déclarées par la commande VAR. Exemple: VAR I:entier T:réel On peut déclarer plusieurs variables de mêmes type sur une seule ligne, en les séparant par des virgules. Exemple: X,y,z : entier Moy1, moy2, moy\_general: réel B1,b2,b3 : booléen

#### **II-8 La Déclaration des constantes:**

Elles sont déclarées par la commande CONST selon la syntaxe suivante: CONST <nom de la constante> = <valeur de la constante> Exemple: Const Tec = 'technicien'  $C=2$ 

# **III- Les actions (les traitements) :**

On distingue deux types d'actions qui sont:

- 1. Les actions élémentaires
- 2. Les actions composées (ou structure de contrôle)

# **III-1 Les actions élémentaires sont**

L'affectation, la lecture, l'écriture, les branchements, les appels de procédures, les commentaires…etc.

*III-2 L'affectation*: c'est l'action d'attribuer à une variable une valeur appartenant à son domaine. Elle se note par une flèche < selon la syntaxe suivante

Variable  $\leftarrow$  valeur / expression>

Exemple

Année - 2013, moyenne - (a+b)/2 La variable peut être initialisée en lui affectant une valeur initiale de même type Exemple:  $a \longleftarrow 10$ 

Une expression : est une suite finie et bien formée d'opérateurs et d'opérandes qui donne une valeur.

### *III-3 lecture / écriture:*

ce sont les actions qui expriment la communication entre l'algo et l'utilisateur. Où l'action de lecture permet à l'utilisateur d'entrée des valeurs au clavier pour qu'elle soit utilisée par l'algo. Dans l'autre sens , l'action d'écriture permet à l'algo de communiquer les valeurs à l'utilisateur en l'affichant à l'écran.

Lire(a) Ecrire(b) Ecrire 'le résultat est :'

#### *III-4 Le branchement:*

C'est utilisé pour rompre une séquence d'actions courantes et se brancher à une autre. L'action de branchement et exprimée par la commande GoTo.

### *III-5 Appel de procédures (sous programmes)*

Quand on est en face à un problème complexe, cela nécessite de le diviser en sous programmes, chacun peut être appelé pour accomplir des tâches précises.

#### *III-6 Les commentaires:*

Ce sont des remarques écrites par l'utilisateur pour rendre son algo lisible et facilement compréhensible par les autres.

On introduit un commentaire par la commande REM.

#### *III-7 Le déroulement d'un algo:*

Il s'effectue en appliquant les valeur aux variables de l'algo, puis en vérifie si le résultat est celle qu'on espère avoir ou non. Cela ce fait en dressant un tableau qui présente les valeurs d'entrée et de sortie Exemple:

Pour l'algo somme

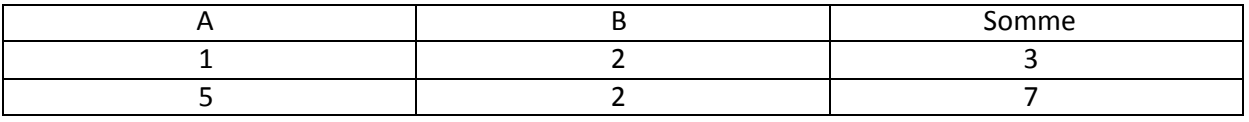